## **Generation of Random Variates**

VENKATARAMA KRISHNAN

This paper is an invited presentation for the Parametric Technology Corporation, makers of MATHCAD

# FEBRUARY 2007

#### **Probability and Random Processes: Generation of Random Variates**

#### by Professor Venkatarama Krishnan

Many good textbooks exist on probability and random processes written at the undergraduate level to the research level. However, there is no one handy and ready book that explains most of the essential topics, such as random variables and most of their frequently used discrete and continuous probability distribution functions, and random processes and their associated properties. A particular feature is the presentation of commonly occurring Fourier transforms where both the time and frequency functions are drawn to scale. Several probability tables with accuracy up to nine decimal places are provided in the appendices for quick reference.

Over 400 figures accompany the more than 300 examples given to help readers visualize how to solve the problems. In many instances, worked examples are solved with more than one approach to illustrate how different probability methodologies can work for the same problem.

This book is of particular value to students and professionals in electrical, computer, and civil engineering, physics, communications, biostatisicians, and applied mathematics.

Mathcad software was exclusively used for (i) drawing complicated composite graphs to scale, (ii) manipulating algebraic equations to obtain solutions, and (iii) constructing probability tables to nine places of decimal accuracy. The ease of use of the Mathcad software enabled that all algebraic calculations were verifiable with it.

You can find more information about the book or purchase it from Wiley at **http://www.wiley.com/WileyCDA/WileyTitle/productCd-0471703540, descCd-description.html**

Here's an excerpt from the book:

#### **1. Rayleigh Variates from Gaussian Variates by Inverse Transformation**

Generation of Gaussian Variates by Box-Mueller transformation

$$
M_{\text{max}} := 10000 \quad # \text{ Data points}
$$
  
i := 0..N

Creating two independent U(0,1) RV u and v

$$
u_i := \text{rnd}(1)
$$
  
\n $v_i := \text{rnd}(1)$   
\n $\text{mean}(u) = 0.504$   
\n $\text{var}(u) = 0.085$   
\n $\text{mean}(v) = 0.5$   
\n $\text{var}(v) = 0.083$ 

Transforming u and v to Gaussian RV a and b of nominal 0 mean and nominal unit variance

$$
a_i := \sqrt{-2 \cdot \ln(u_i)} \cdot \cos(2 \cdot \pi \cdot v_i) \qquad b_i := \sqrt{-2 \cdot \ln(u_i)} \cdot \sin(2 \cdot \pi \cdot v_i)
$$
\n
$$
\mu a := \text{mean}(a) \qquad \sigma a := \sqrt{\text{var}(a)} \qquad \mu b := \text{mean}(b) \qquad \sigma b := \sqrt{\text{var}(b)}
$$
\n
$$
\mu a = -0.014 \qquad \sigma a = 0.995 \qquad \mu b = 0.005 \qquad \sigma b = 1.002
$$

Transforming a and b to x and y with exact 0 mean and unit variance Gaussian RV

$$
x_i := \frac{a_i - \mu a}{\sigma a} \qquad \qquad y_i := \frac{b_i - \mu b}{\sigma b}
$$

 $mean(x) = 0$  var $(x) = 1$  mean(y) = 0 var(y) = 1

Plotting histograms

$$
M := 100
$$
 No of Bins  
\n
$$
j := 0..M
$$
 k := 0..M - 1  
\n
$$
int_j := \frac{j}{12.5} - 4
$$
 Start plot at D4  $\Delta := \frac{1}{12.5}$  Bin Interval  $\underset{C}{\int_{\infty}} = N \cdot \Delta$  Normalizing constant  
\n $\Delta = 0.08$  C = 800

Calling histograms

 $fX1 := \text{hist(int, x)} \quad fY1 := \text{hist(int, y)}$ 

Standard Gaussian:

 $z := -4, -3.9$ ...

Normaliizing

$$
fX := \frac{fX1}{C} \qquad \qquad fY := \frac{fY1}{C} \qquad \qquad fZ(z) := \frac{1}{\sqrt{2 \cdot \pi}} \cdot \exp\left(\frac{-z^2}{2}\right)
$$

Plotting Histograms and Standard Gaussian densities

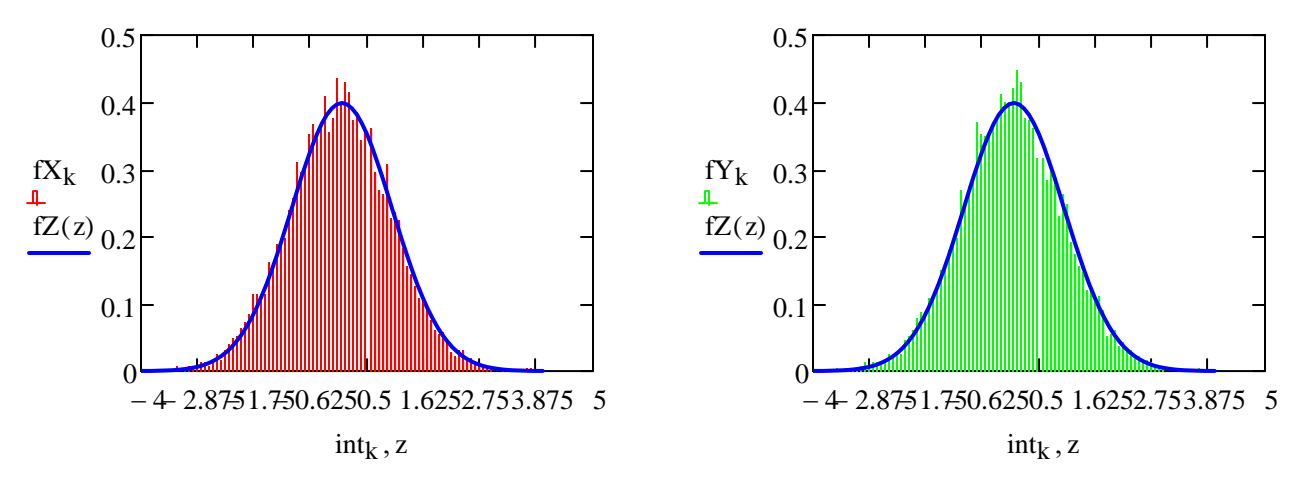

Obtaining Rayleigh Variates from Gaussian

$$
z_i := \sqrt{(x_i)^2 + (y_i)^2}
$$
  $w_i := \text{atan}$ 

$$
w_i := \operatorname{atan}\left(\frac{y_i}{x_i}\right)
$$

Forming Rayleigh Variates

Plotting histograms

 $M := 200$  No of Bins  $\Delta := \frac{1}{20}$ 20  $\mu = \frac{1}{20}$  Bin Interval  $C_{\text{max}} = N \cdot \Delta$  Normalizing constant j := 0.. M  $k$  := 0.. M - 1  $\Delta = 0.05$  C = 500 intej j  $\mu = \frac{J}{20}$  Start Rayleigh at 0 intr<sub>j</sub> j 20  $:=\frac{J}{2} - 2$  Start Phase at Đ2 Calling histograms True Rayleigh True Phase

a hist inte z ( ) b hist intr w ( ) x 0 0.1 4 y 2 1.99 2

Normalizing

$$
\lim_{x \to \infty} \frac{a}{c} = \frac{a}{c}
$$
\n
$$
fW := \frac{b}{c}
$$
\n
$$
fR(x) := x \cdot \exp\left(-\frac{x^2}{2}\right)
$$
\n
$$
fP(y) := \begin{vmatrix} \frac{1}{\pi} & \text{if } \frac{-\pi}{2} < y \le \frac{\pi}{2} \\ 0 & \text{otherwise} \end{vmatrix}
$$

Plotting Histograms and True Rayleigh and Phase densities

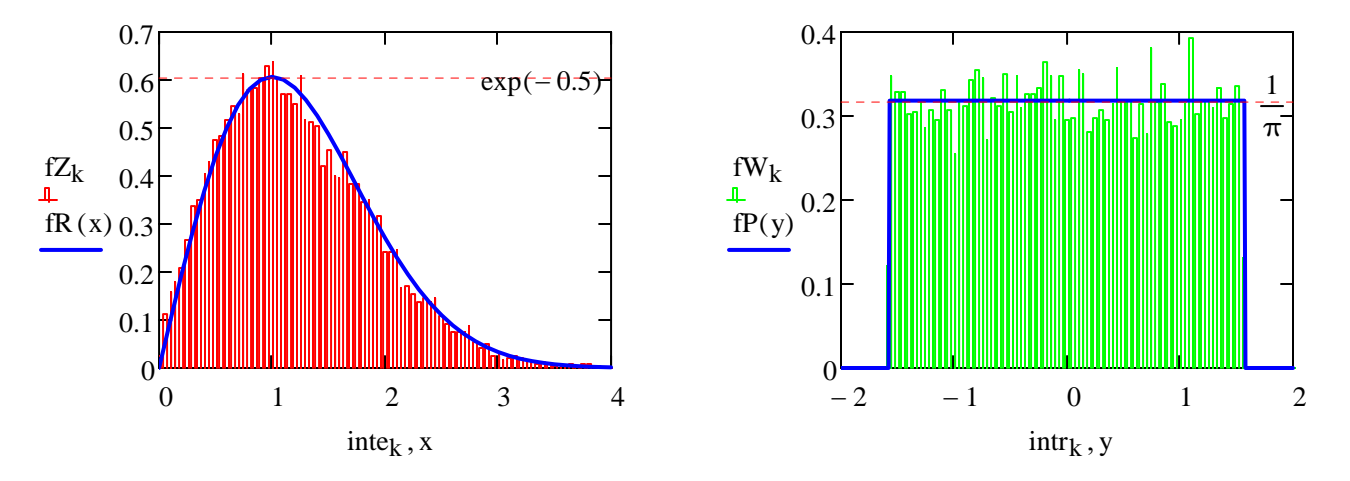

#### **2. Erlang Variates from Two Exponential Variates from Convolution**

Generating Two Independent Exponential Variates from Inverse Transformation

 $M_{\text{av}} := 10000$  # Data points  $i := 1 \dots N$  $u_i := \text{rnd}(1)$   $v_i := \text{rnd}(1)$  Generating 2 uniformly distributed random variates  $mean(u) = 0.499$  mean(v) = 0.501  $var(u) = 0.084$  var(v) = 0.083  $x_i := -3 \cdot \ln(u_i)$   $y_i := -3 \cdot \ln(v_i)$  Transforming uniform RV to 2 exponential RV mean(x) = 2.987 var(x) = 8.63 mean(y) = 2.985 var(y) = 8.907

$$
\lim_{x \to \infty} z = 100
$$
 No of Bins  $\lim_{x \to \infty} z = \frac{1}{10}$  Bin Interval  $\lim_{x \to \infty} z = N \cdot \Delta$  Normalizing constant  
\n $j := 0 \dots M$  k := 0...M - 1  $\Delta = 0.1$  C = 1000  
\n $\lim_{x \to \infty} z = \frac{j}{10}$  Start at 0  $\lim_{x \to \infty} t = \frac{j}{10}$  Star at 0 True Exponential Density  $z := 0, 0.1 \dots 10$   
\n $\lim_{x \to \infty} z = \lim_{x \to \infty} z = \lim_{x \to \infty} (i \ln t, y)$  Calling histograms  $\lim_{x \to \infty} (z) := \frac{1}{3} \cdot \exp\left(-\frac{1}{3} \cdot z\right)$   
\n $\lim_{x \to \infty} z = \frac{a}{C}$  Normalizing

Plotting Histograms and True Exponential Densities

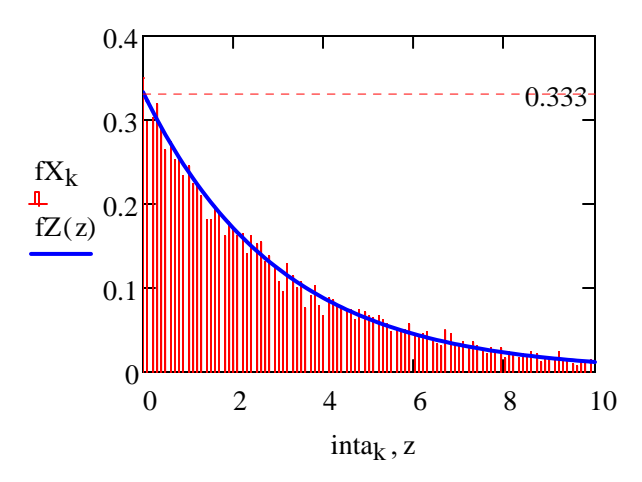

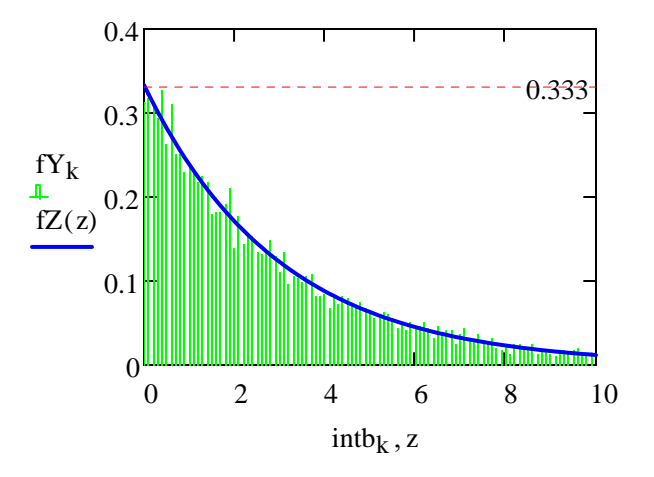

Generating Erlang Variates with Two degrees of freedom

$$
z_i := x_i + y_i
$$
  
\nmean(z) = 5.972 var(z) = 17.523  
\n $\underline{M}_i := 200$  No of bins  $\underline{A}_{i} := \frac{1}{10}$  Bin Interval  $\underline{C}_{i} := N \cdot \Delta$  Normalizing constant  
\n $j := 0 \dots M$   $k := 0 \dots M - 1$   $\Delta = 0.1$   $C = 1000$   
\n $\dot{m}_{ij} := \frac{j}{10}$  Making bin intervals = 0.1

Calling Histograms

True Erlang with 2 degrees of freedom  $v := 0, 0.1 ... 20$ 

$$
g_v := \text{hist(in, z)} \quad fZ_v := \frac{g}{C} \text{ Normalizing g} \qquad \qquad fV(v) := \left(\frac{1}{3}\right)^2 \cdot v \cdot \exp\left(\frac{-v}{3}\right)
$$

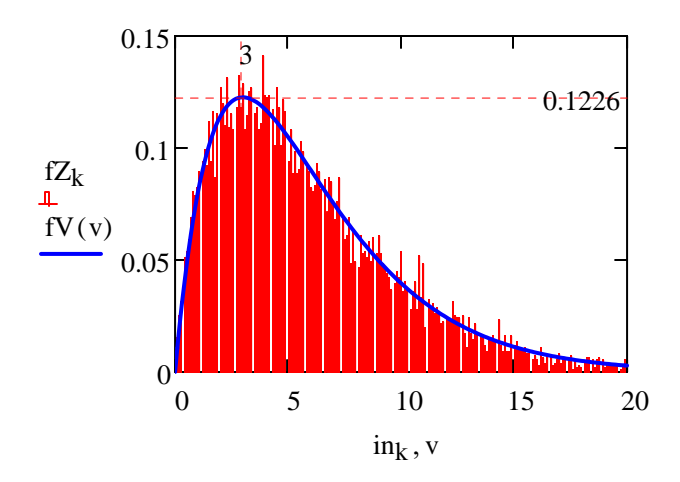

### **3. Beta Distribution Variates from Acceptance Rejection**

Plotting Beta density

For Integer values of  $\alpha$  and  $\beta$ , with  $\alpha := 3$  and  $\beta := 6$ , fB(x) is given by,

General Beta density

$$
fB(x) := \frac{\Gamma(\alpha + \beta)}{\Gamma(\alpha) \cdot \Gamma(\beta)} \cdot x^{\alpha - 1} \cdot (1 - x)^{\beta - 1}
$$
  

$$
fB(x) := 168 \cdot x^{2} \cdot (1 - x)^{5}
$$

Maximum Value of Beta density occurs at  $x0$ 336 1176  $:= \frac{999}{100} = 0.2857143$  and the maximum value  $fB(x0) = 2.549958 =$  $\frac{300000}{117649}$ 

Plot of Beta Density  $x := 0, 0.01...1$ 

 $x0 = 0.28571$  fB  $(x0) = 2.54996$ 

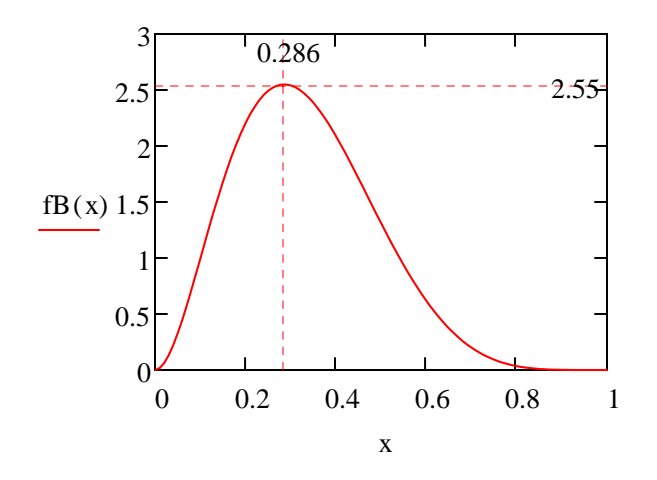

Acceptance Rejection Method of generating Beta Variates

.

 $N_{\rm 1.1} = 10000$  Number of Data Points  $i \coloneqq 0 \dots N$  $y_i := \text{rnd}(1)$  u<sub>i</sub> :=  $\text{rnd}(1)$  Generating 2 Uniform Random Variates mean(y) =  $0.504$  var(y) =  $0.084$  mean(u) =  $0.497$  var(u) =  $0.083$  $g(\alpha) := 2.55$  Maximum value of fB(x)= fB(x0) = 2.55. Set Bounding Function  $g(\alpha) = 2.55 > fB(x)$ .  $S_{\rm x} := \begin{cases} \n\begin{cases} \n\begin{aligned} \n\begin{aligned} \n\begin{aligned} \n\begin{aligned} \n\begin{aligned} \n\begin{aligned} \n\begin{aligned} \n\begin{aligned} \n\begin{aligned} \n\begin{aligned} \n\begin{aligned} \n\begin{aligned} \n\begin{aligned} \n\begin{aligned} \n\begin{aligned} \n\begin{aligned} \n\end{aligned}\n\end{aligned}\n\end{aligned}\n\end{aligned}\n\end{aligned}\n\end{cases} \n\end{cases} \n\end{cases} \n\begin{cases} \n\begin{aligned} \n\begin{aligned} \n\begin{aligned} \n\begin{aligned} \n\$ 2.55  $:=$  | y<sub>i</sub> if  $u_i \le$ 0 otherwise  $mean(x) = 0.13$  var(x) = 0.036  $w := sort(x)$  Sorting x for eliminating intermediate 0 values  $w_{6077} = 0$  6093 points are not accepted since they are 0  $w_{6078} = 0$  Finding number of accepted points  $10000 - 6077 = 3923$  $w_{10000} = 0.833$  3913 points go to make up  $x_i$ 

$$
M_{\text{max}} := 100
$$
 No of bins  
\n
$$
y := 0 \dots M
$$
 
$$
k := 1 \dots M - 1
$$
 
$$
M_{\text{max}} := \frac{1}{M}
$$
 
$$
K := 1 \dots M - 1
$$
 
$$
M_{\text{max}} := 3923 \cdot \Delta x
$$
 
$$
C = 39.23
$$
 Set Normalization Constant  
\n
$$
S_{\text{train}} := \frac{1}{M}
$$
 Starting at 0  
\n
$$
S_{\text{train}} := \frac{1}{M}
$$
 
$$
S_{\text{t}} := \frac{1}{M}
$$
 
$$
S_{\text{t}} := \frac{1}{M}
$$
 
$$
S_{\text{t}} := \frac{1}{M}
$$
 
$$
S_{\text{t}} := \frac{1}{M}
$$
 
$$
S_{\text{t}} := \frac{1}{M}
$$
 
$$
S_{\text{t}} := \frac{1}{M}
$$
 
$$
S_{\text{t}} := \frac{1}{M}
$$
 
$$
S_{\text{t}} := \frac{1}{M}
$$
 
$$
S_{\text{t}} := \frac{1}{M}
$$
 
$$
S_{\text{t}} := \frac{1}{M}
$$
 
$$
S_{\text{t}} := \frac{1}{M}
$$
 
$$
S_{\text{t}} := \frac{1}{M}
$$
 
$$
S_{\text{t}} := \frac{1}{M}
$$
 
$$
S_{\text{t}} := \frac{1}{M}
$$
 
$$
S_{\text{t}} := \frac{1}{M}
$$
 
$$
S_{\text{t}} := \frac{1}{M}
$$
 
$$
S_{\text{t}} := \frac{1}{M}
$$
 
$$
S_{\text{t}} := \frac{1}{M}
$$
 
$$
S_{\text{t}} := \frac{1}{M}
$$
 
$$
S_{\text{t}} := \frac{1}{M}
$$
 
$$
S_{\text{t}} := \frac{1}{M}
$$
 
$$
S_{\text{t}} := \frac{1}{M}
$$
 
$$
S_{\text{t}} := \frac{1}{M}
$$
 
$$
S_{\text{t}} := \frac{1}{M}
$$
 <math display="block</math>

 $-\frac{1}{g(\alpha)} = 6078.431$  Rejected Points ~ 6077

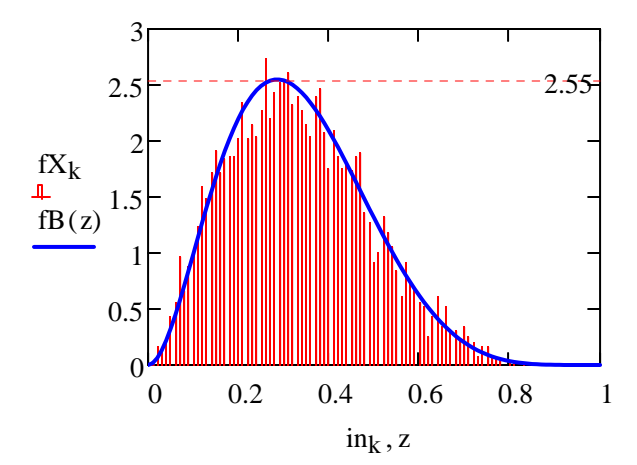